# МИНИСТЕРСТВО СПОРТА РОССИЙСКОЙ ФЕДЕРАЦИИ

# **ФГБОУ ВО Чурапчинский государственный институт физической культуры и спорта**

УТВЕРЖДАЮ

Ректор

\_\_\_\_\_\_\_\_\_\_\_\_\_\_И.И. Готовцев

 $\frac{2020 \text{ r}}{2020 \text{ r}}$ 

# **Электронные технологии в образовании** рабочая программа дисциплины (модуля)

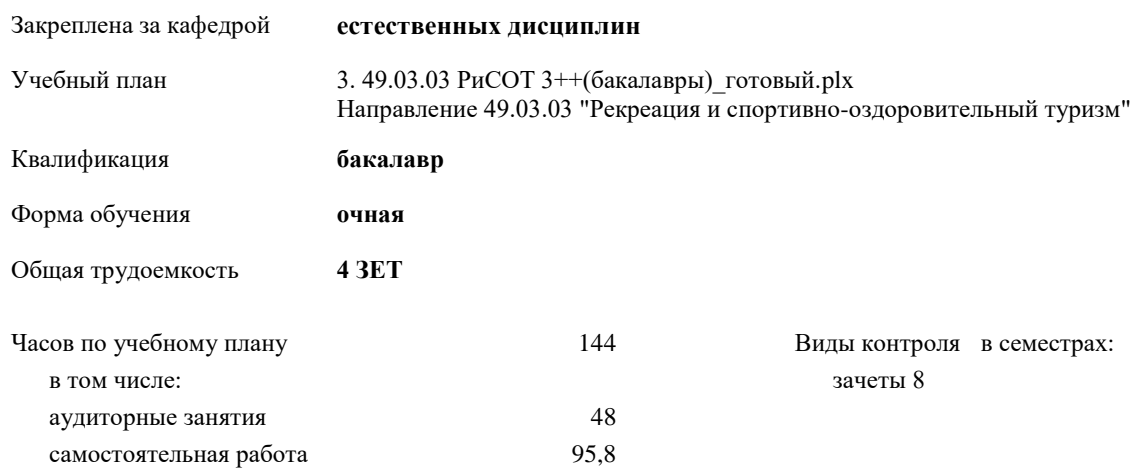

#### **Распределение часов дисциплины по семестрам**

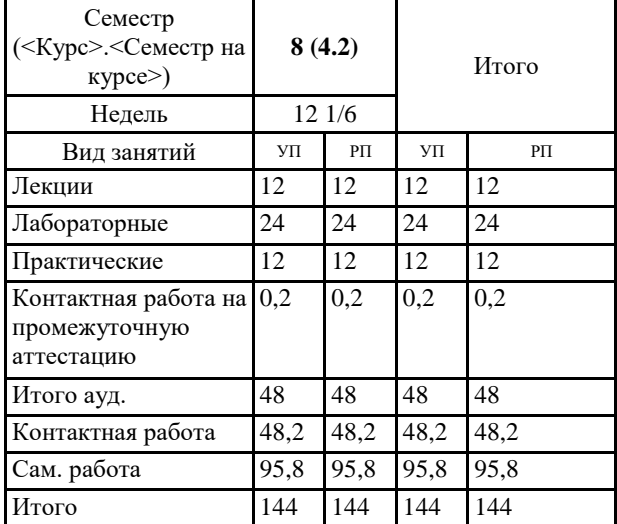

УП: 3. 49.03.03 РиСОТ 3++(бакалавры)\_готовый.plx стр. 2

Программу составил(и):

*\_\_\_\_\_\_\_\_\_\_\_\_\_\_\_\_\_*

*\_\_\_\_\_\_\_\_\_\_\_\_\_\_\_\_\_*

Рецензент(ы):

Рабочая программа дисциплины **Электронные технологии в образовании**

разработана в соответствии с ФГОС ВО:

Федеральный государственный образовательный стандарт высшего образования - бакалавриат по направлению подготовки 49.03.03 Рекреация и спортивно-оздоровительный туризм (приказ Минобрнауки России от 19.09.2017 г. № 943)

составлена на основании учебного плана:

Направление 49.03.03 "Рекреация и спортивно-оздоровительный туризм" утвержденного учёным советом вуза от 27.01.2018 протокол № 5.

Рабочая программа одобрена на заседании кафедры **естественных дисциплин**

Протокол от \_\_ \_\_\_\_\_\_\_\_\_ 2018 г.  $N_{\!\!\circ\!\!2}$  \_\_ Срок действия программы: уч.г. Зав. кафедрой Абрамова Владилена Романовна

Председатель НМС УГН(С)  $-$  2018 г.

#### **Визирование РПД для исполнения в очередном учебном году**

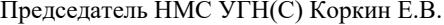

2019 г.

Рабочая программа пересмотрена, обсуждена и одобрена для исполнения в 2019-2020 учебном году на заседании кафедры **естественных дисциплин**

> Протокол от  $2019 \text{ r.}$   $\mathcal{N}_2$ Зав. кафедрой Абрамова Владилена Романовна

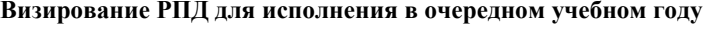

Председатель НМС УГН(С)

\_\_ \_\_\_\_\_\_\_\_\_\_ 2020 г.

Рабочая программа пересмотрена, обсуждена и одобрена для исполнения в 2020-2021 учебном году на заседании кафедры **естественных дисциплин**

> Протокол от  $\frac{1}{2}$  2020 г. № Зав. кафедрой Абрамова Владилена Романовна

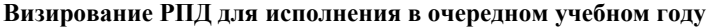

Председатель НМС УГН(С)

\_\_ \_\_\_\_\_\_\_\_\_\_ 2021 г.

Рабочая программа пересмотрена, обсуждена и одобрена для исполнения в 2021-2022 учебном году на заседании кафедры **естественных дисциплин**

> Протокол от  $2021 \text{ r.}$   $\mathcal{N}_2$ Зав. кафедрой Абрамова Владилена Романовна

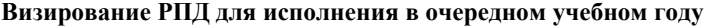

Председатель НМС УГН(С)

\_\_ \_\_\_\_\_\_\_\_\_\_ 2022 г.

Рабочая программа пересмотрена, обсуждена и одобрена для исполнения в 2022-2023 учебном году на заседании кафедры **естественных дисциплин**

> Протокол от  $\qquad \qquad 2022 \text{ r. } \mathbb{N}^2$ Зав. кафедрой Абрамова Владилена Романовна

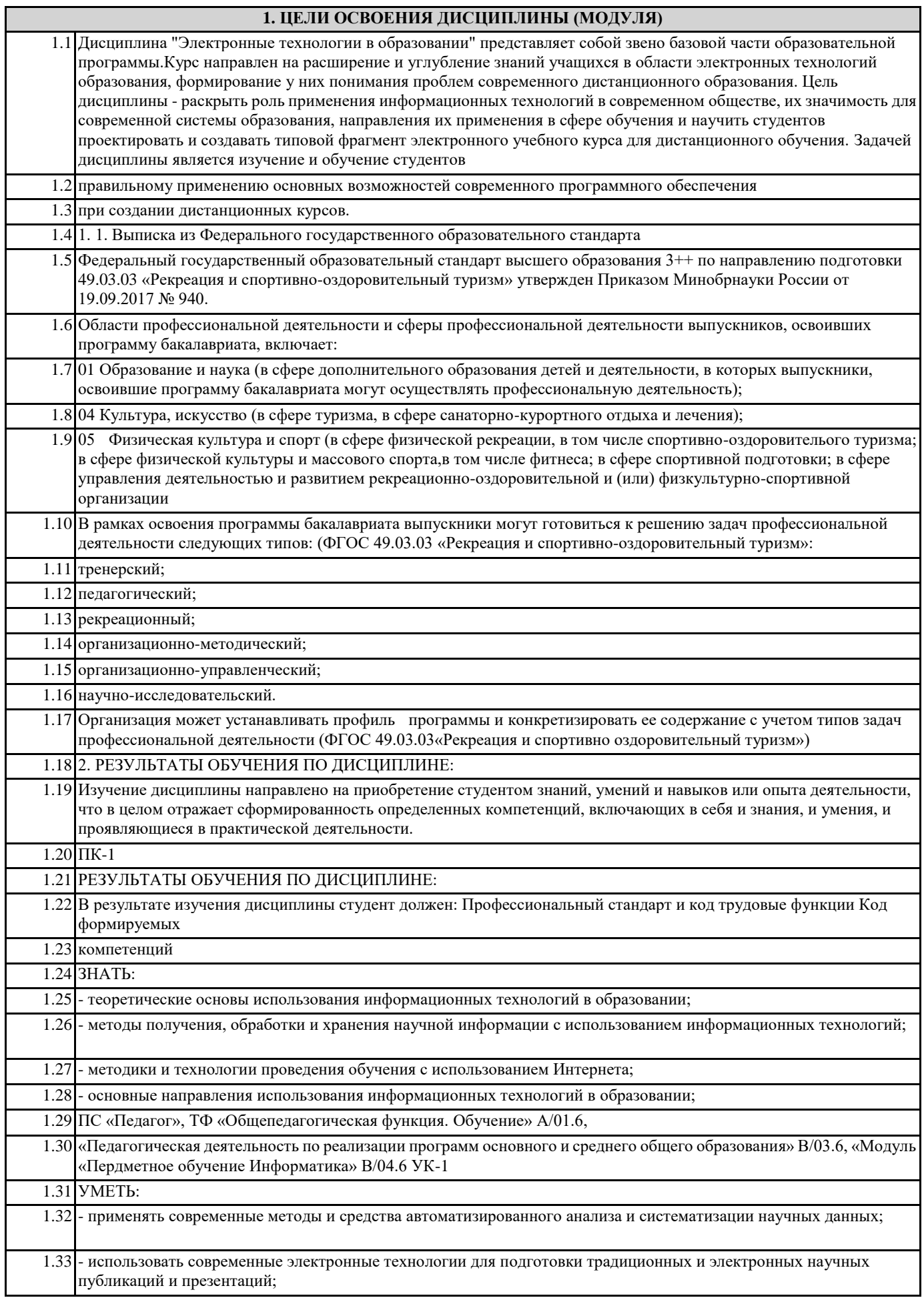

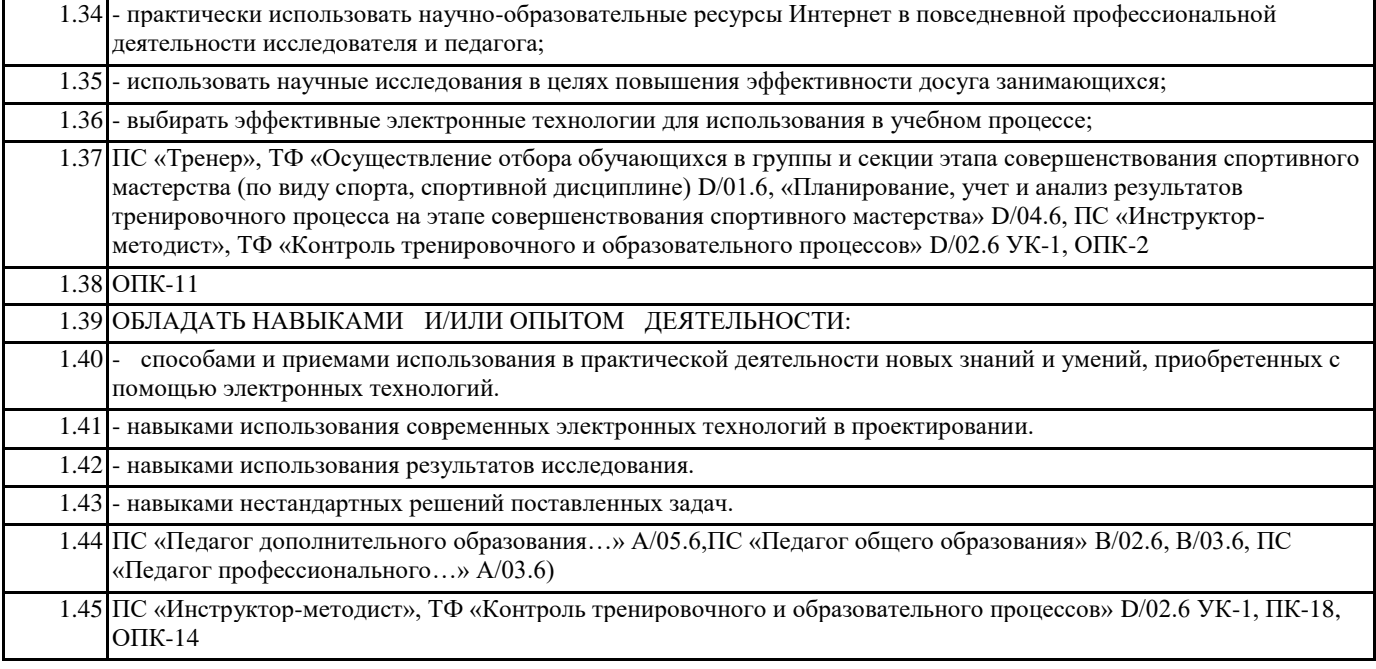

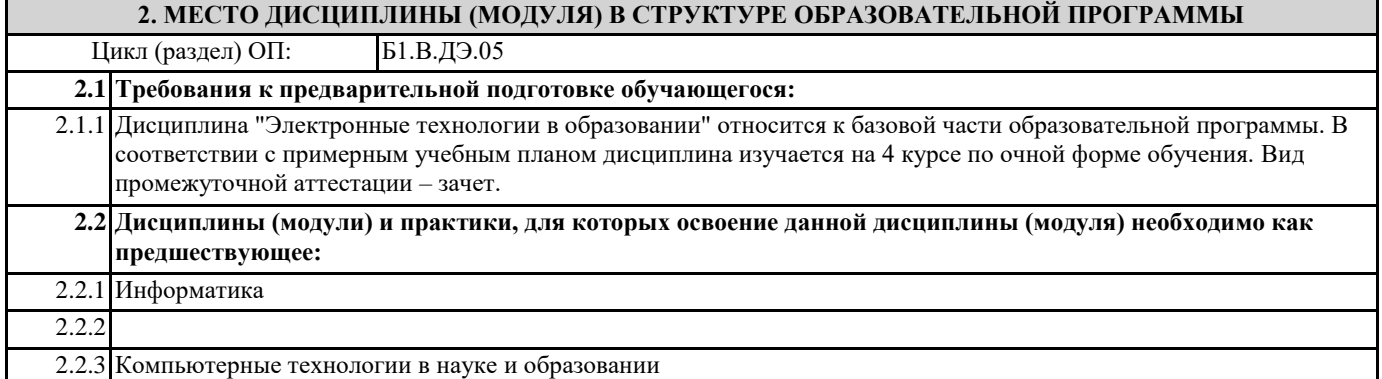

# **3. КОМПЕТЕНЦИИ ОБУЧАЮЩЕГОСЯ, ФОРМИРУЕМЫЕ В РЕЗУЛЬТАТЕ ОСВОЕНИЯ ДИСЦИПЛИНЫ (МОДУЛЯ)**

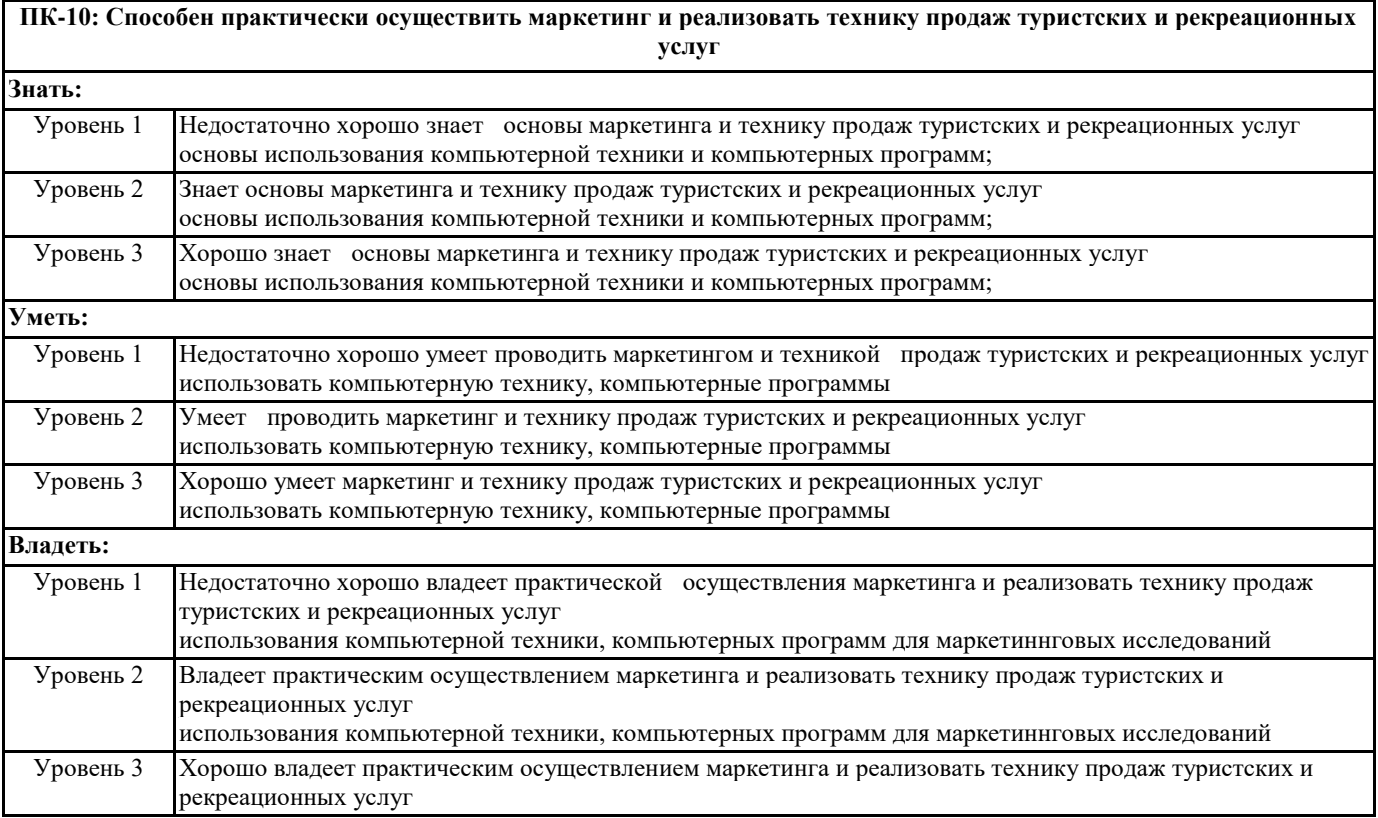

локальной сети К(П) ФУ /Пр/

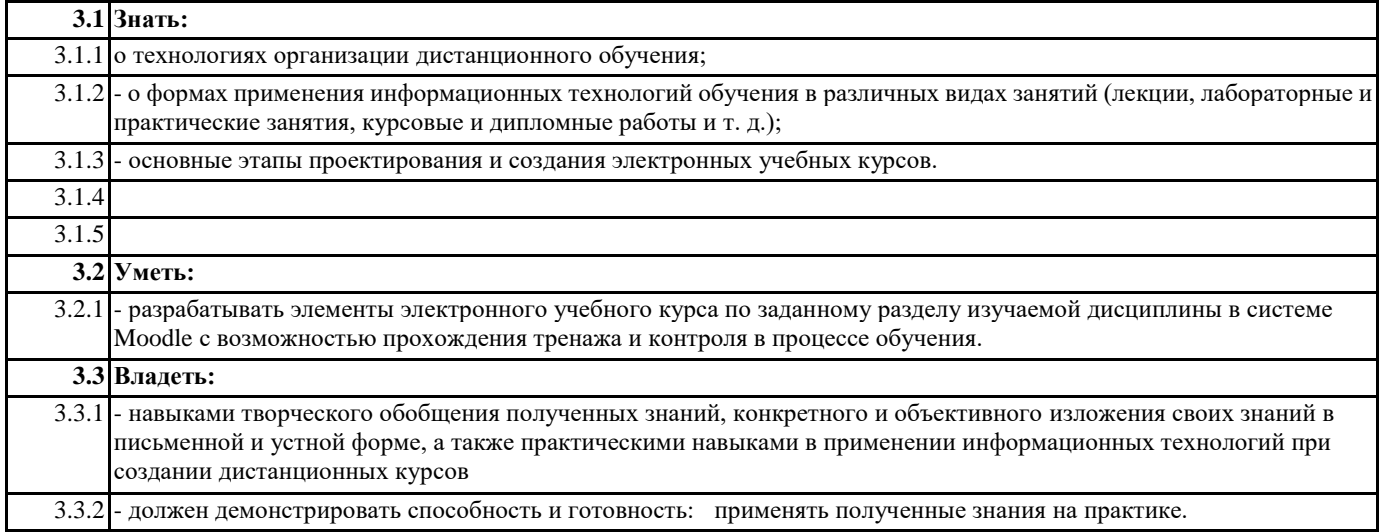

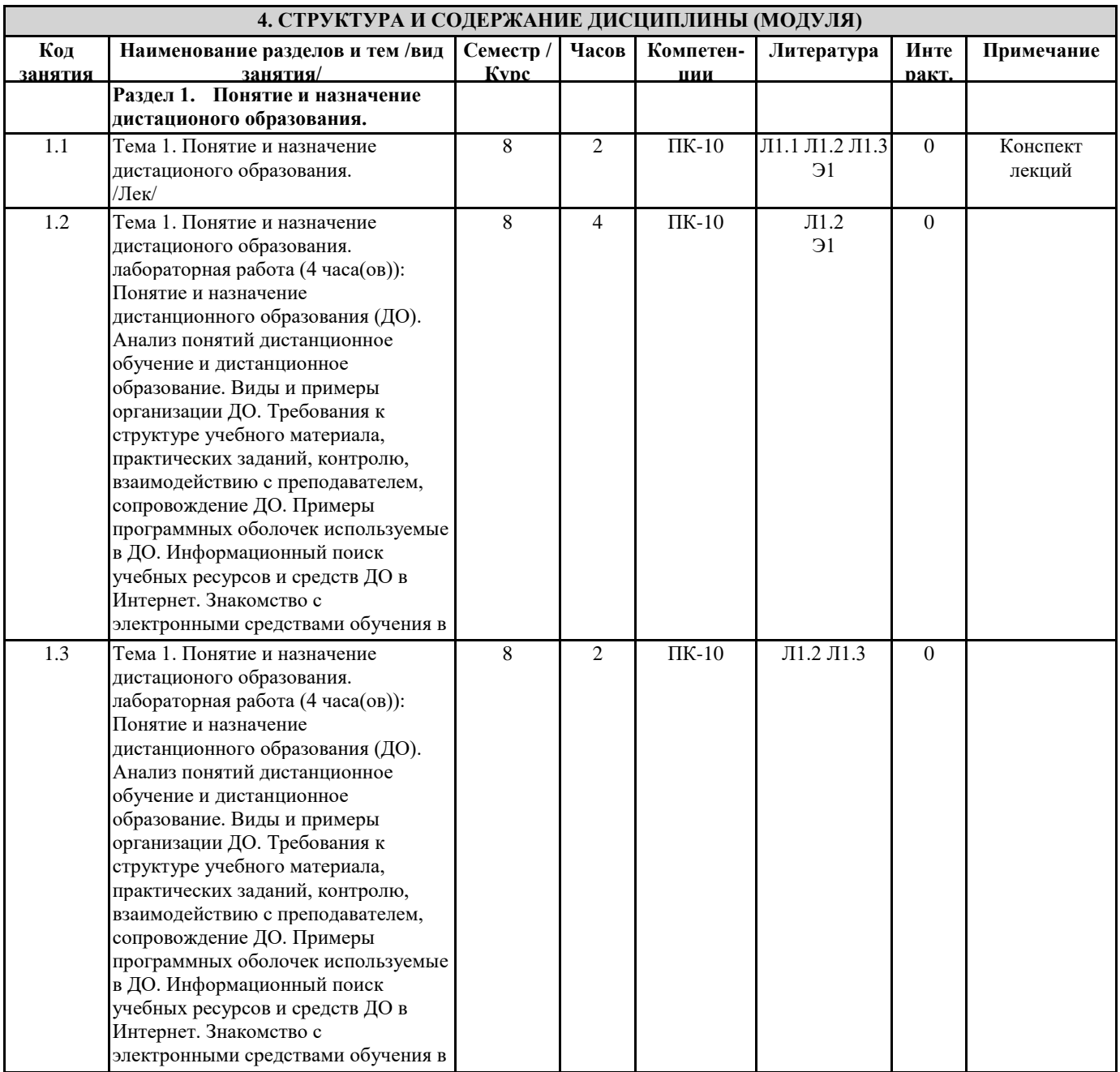

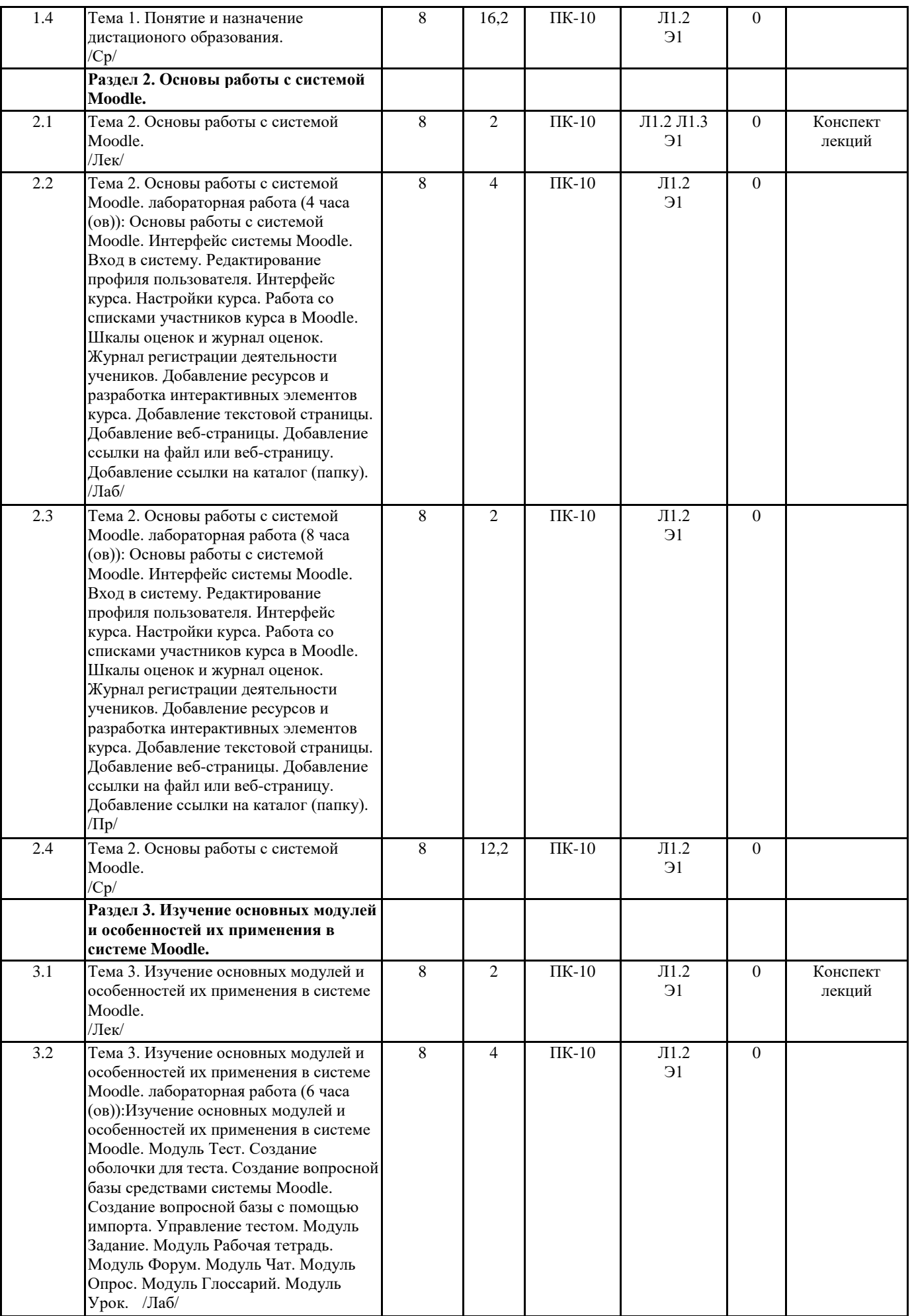

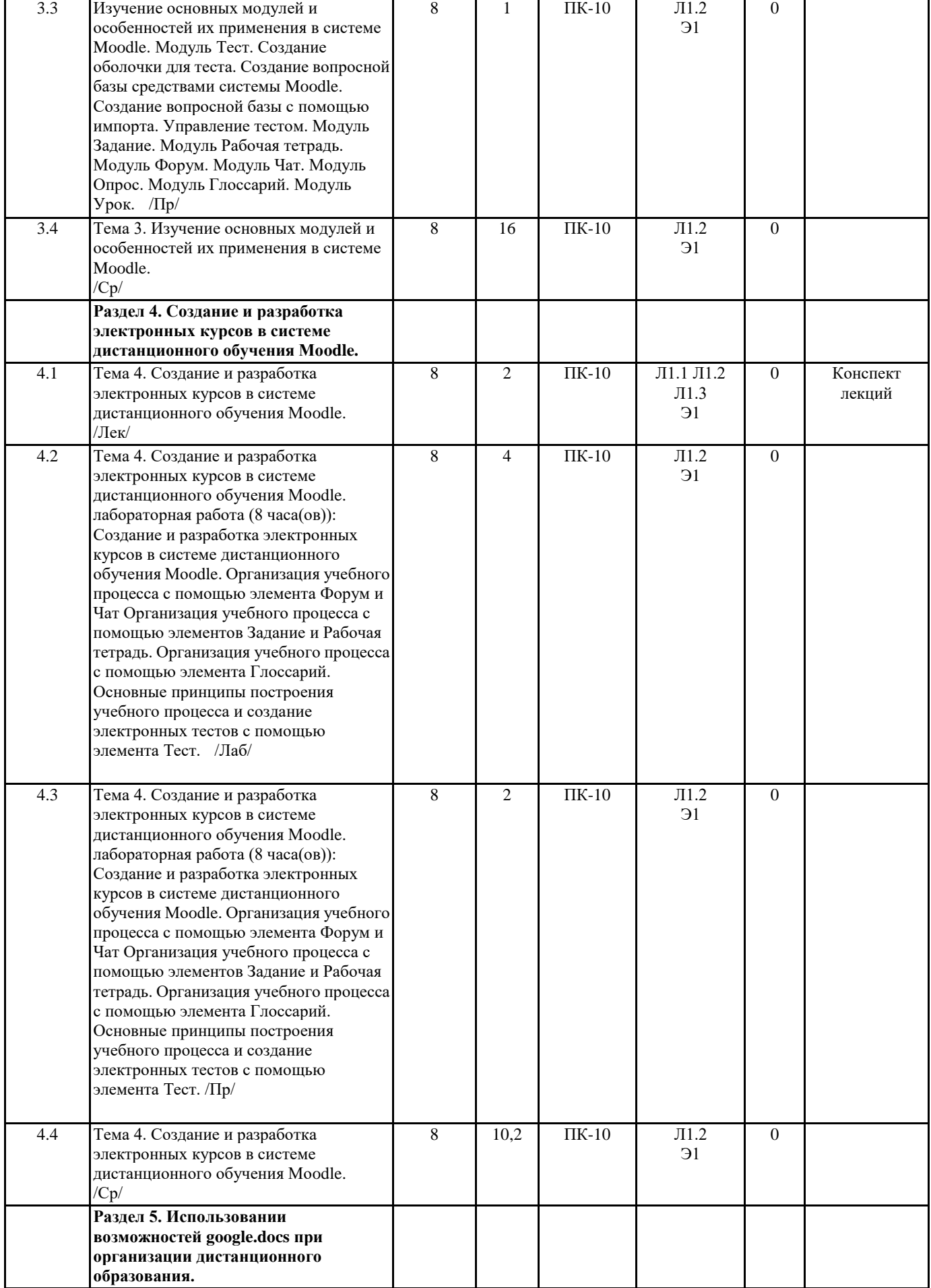

5.1 Тема 5. Использовании возможностей

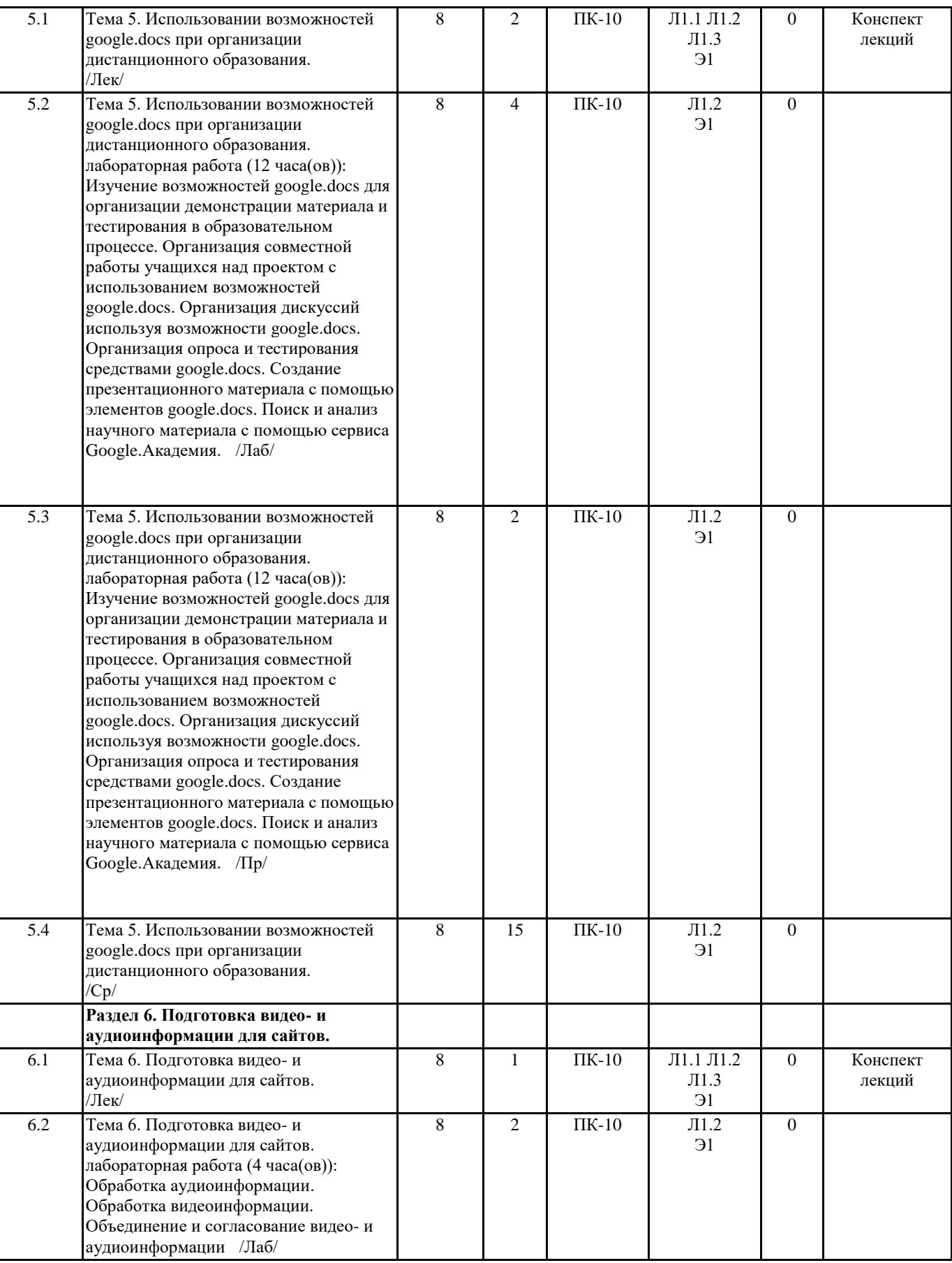

0 Конспект

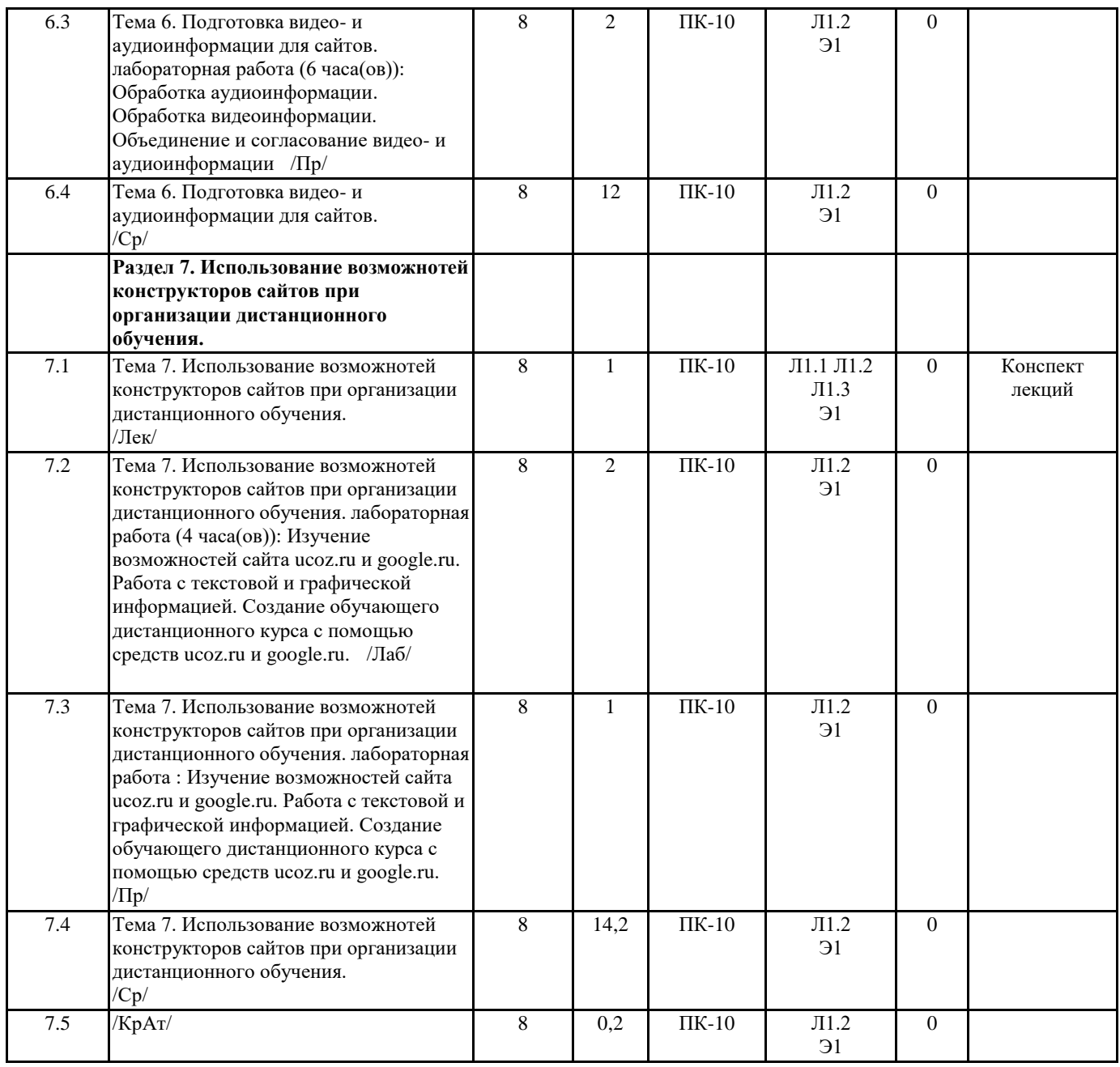

# **5. ФОНД ОЦЕНОЧНЫХ СРЕДСТВ**

## **5.1. Контрольные вопросы и задания**

1. Понятие и назначение дистанционного образования (ДО).

- 2. Виды и примеры организации ДО.
- 3. Примеры программных оболочек, используемых в ДО.
- 4. Основы работы с системой Moodle.
- 5. Интерфейс системы Moodle.
- 6. Редактирование профиля пользователя.
- 7. Интерфейс курса. Настройки курса.
- 8. Работа со списками участников курса в Moodle.
- 9. Журнал регистрации деятельности учеников.
- 10. Добавление ресурсов и разработка интерактивных элементов курса.
- 11. Основные модули и особенности их применения в системе Moodle.
- 12. Модуль Тест. Создание оболочки для теста.
- 13.Модуль Задание. Модуль Рабочая тетрадь.
- 14. Модуль Форум. Модуль Чат.
- 15. Модуль Опрос. Модуль Глоссарий. Модуль Урок.
- 16 Создание и разработка электронных курсов в системе дистанционного обучения Моodle.
- 17. Организация совместной работы учащихся над проектом с использованием возможностей google.docs.
- 18.Организация дискуссий, опроса и тестирования, используя возможности google.docs.
- 19. Поиск и анализ научного материала с помощью сервиса Google.Академия.

20. Создание образовательного сайта средствами ucoz.ru.

Фонд оценочных средств (ФОС) предназначен для проведения, промежуточной аттестации обучающихся и является приложением к рабочей программе дисциплины

«КТвНиО" представляет собой совокупность контрольно-измерительных материалов (типовые задачи и задания),

контрольные работы, тесты и др., предназначенных для измерения уровня достижения студентом установленных результатов обучения.

Материалы ФОС для проведения промежуточной аттестации и текущего контроля успеваемости студентов размещены в ИС Visual Testing Studio и Moodle (ЭОС moodle.ysaa.ru).

#### **5.2. Темы письменных работ**

### **5.3. Фонд оценочных средств**

Предметом оценки при освоении учебной дисциплины являются требования к умениям и знаниям, обязательным при реализации программы учебной дисциплины и направленные на достижение обучающимися личностных, предметных и метапредметных результатов обучения.

Текущий контроль проводится с целью оценки систематичности учебной работы обучающегося, включает в себя ряд контрольных мероприятий, реализуемых в рамках аудиторной и внеаудиторной самостоятельной работы обучающегося.

#### **5.4. Перечень видов оценочных средств**

Фонд оценочных средств текущего контроля по учебной дисциплине включает контрольно-оценочные материалы для проверки результатов освоения программы теоретического и практического курса учебной дисциплины.

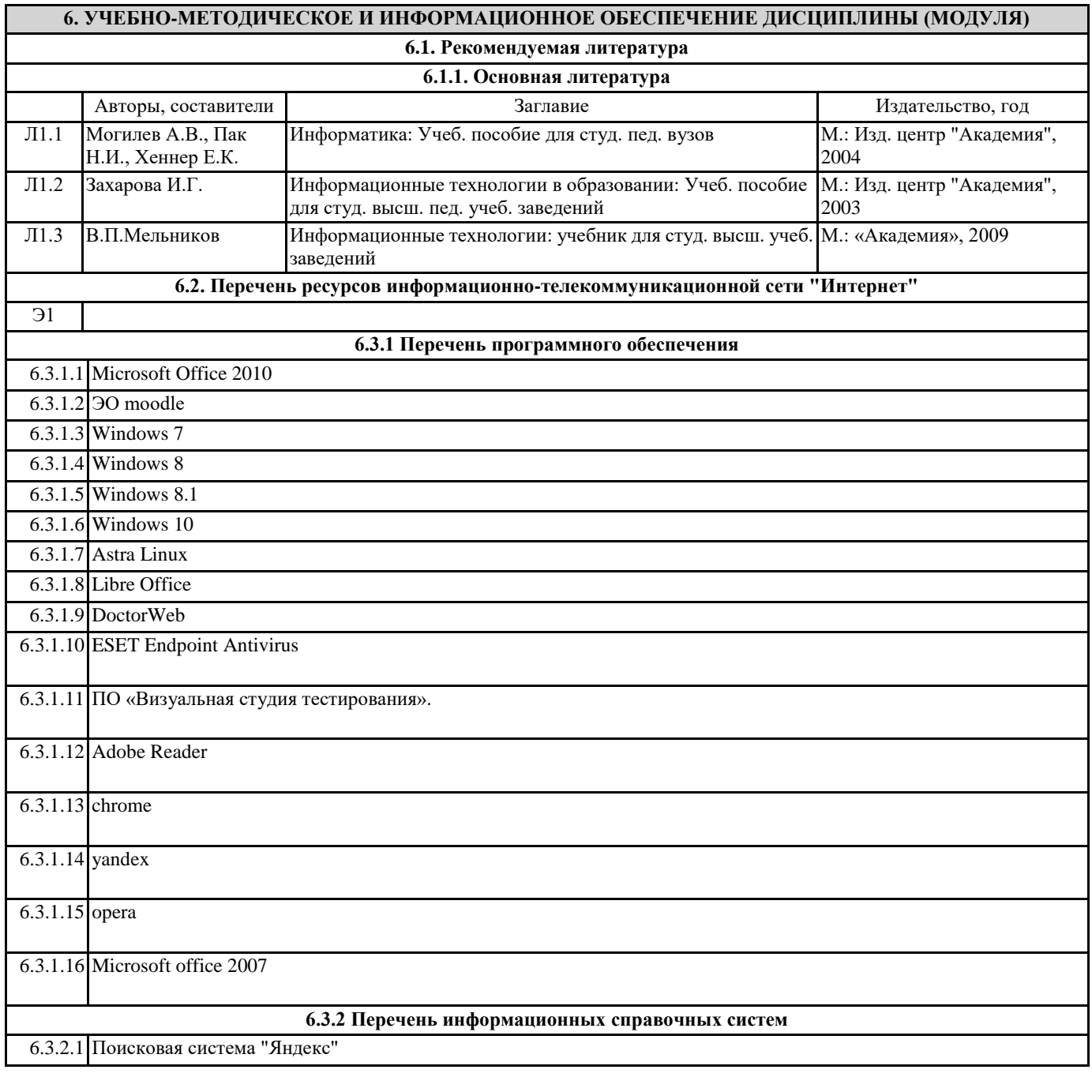

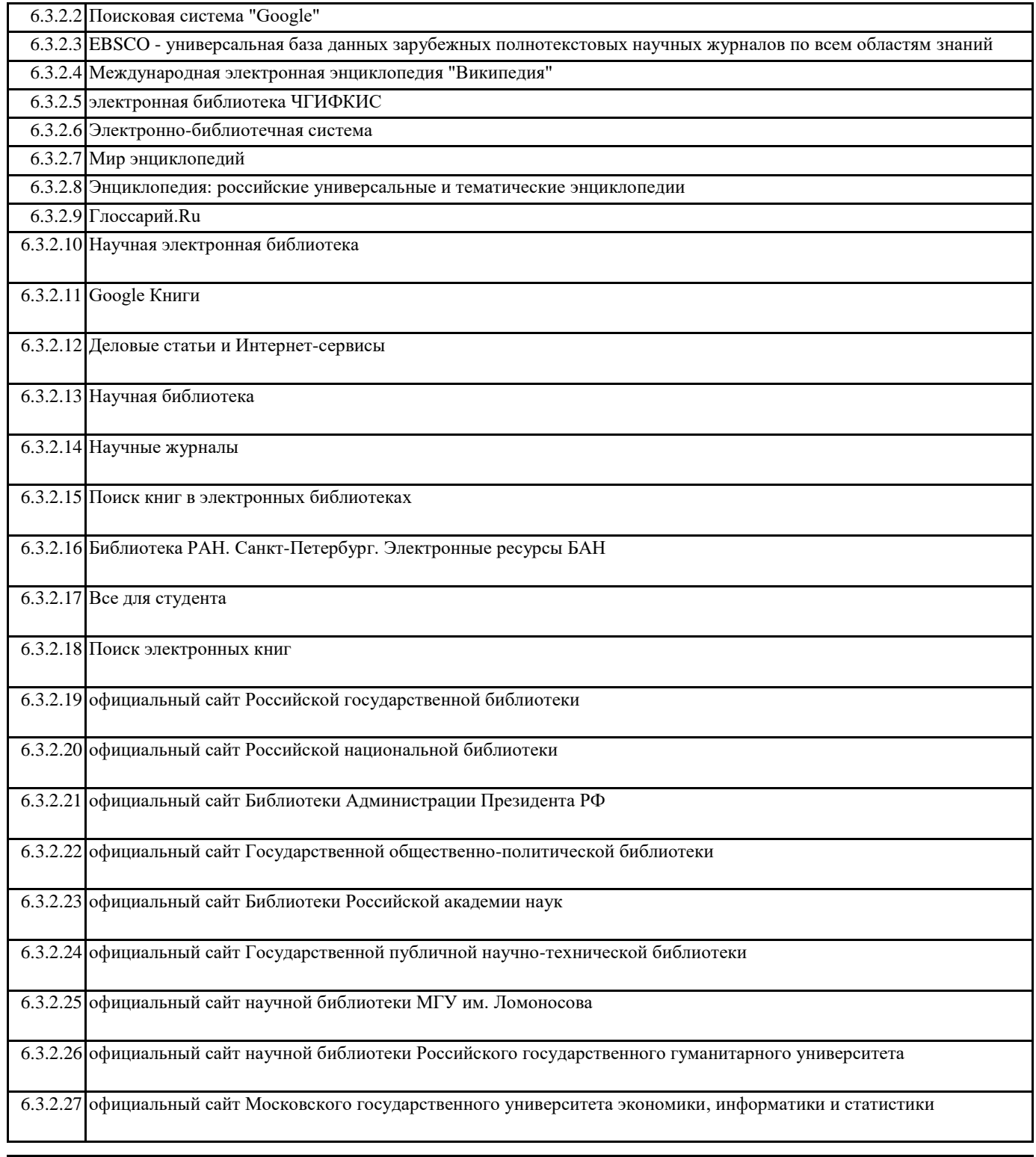

# **7. МАТЕРИАЛЬНО-ТЕХНИЧЕСКОЕ ОБЕСПЕЧЕНИЕ ДИСЦИПЛИНЫ (МОДУЛЯ)**

Лекционный зал №1

Учебная аудитория

Аудитория Назначение Виды работ Оснащенность

КР Учебная аудитория для занятий лекционного типа (доска, проектор, экран, мультимедийный комплекс). Учебная мебель: рабочее место преподавателя, рабочие

# **7. МАТЕРИАЛЬНО-ТЕХНИЧЕСКОЕ ОБЕСПЕЧЕНИЕ ДИСЦИПЛИНЫ (МОДУЛЯ)**

Лекционный зал №3

Аудитория Назначение Виды работ Оснащенность Учебная аудитория

КР Учебная аудитория для занятий лекционного типа (доска, проектор, экран, мультимедийный комплекс). Учебная мебель: рабочее место преподавателя, рабочие

# **7. МАТЕРИАЛЬНО-ТЕХНИЧЕСКОЕ ОБЕСПЕЧЕНИЕ ДИСЦИПЛИНЫ (МОДУЛЯ)**

Лаборатория No<sub>2105</sub>

Кабинет информатики

Аудитория Назначение Виды работ Оснащенность

КР Мультимедийный зал отдела выдачи учебной литературы для самостоятельной работы с выходом сеть интернет. Оборудование: системный блок LED- 10 шт, Монитор АОС

Оборудование: Монитор <u>Монитор Асер (5 шт), монитор Асер (5 шт), мон</u>

# 7. МАТЕРИАЛЬНО-ТЕХНИЧЕСКОЕ ОБЕСПЕЧЕНИЕ ДИСЦИПЛИНЫ (МОДУЛЯ)

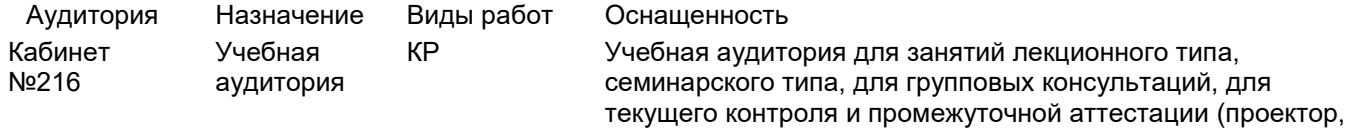

#### 7. МАТЕРИАЛЬНО-ТЕХНИЧЕСКОЕ ОБЕСПЕЧЕНИЕ ДИСЦИПЛИНЫ (МОДУЛЯ) места обучає <del>обучає заключає заключає заключає заключає заключає заключає заключає заключа</del>

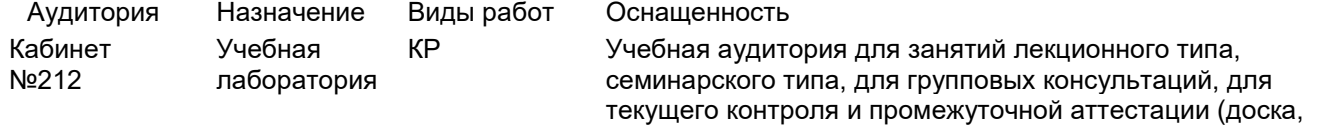

#### **7. МАТЕРИАЛЬНО-ТЕХНИЧЕСКОЕ ОБЕСПЕЧЕНИЕ ДИСЦИПЛИНЫ (МОДУЛЯ)**

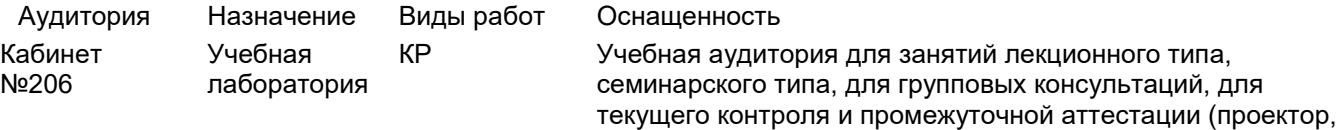

#### 7. МАТЕРИАЛЬНО-ТЕХНИЧЕСКОЕ ОБЕСПЕЧЕНИЕ ДИСЦИПЛИНЫ (МОДУЛЯ)  $\mathcal{V}$  ,  $\mathcal{V}$  ,  $\mathcal{V}$  ,  $\mathcal{V}$  ,  $\mathcal{V}$  ,  $\mathcal{V}$  ,  $\mathcal{V}$  ,  $\mathcal{V}$  ,  $\mathcal{V}$

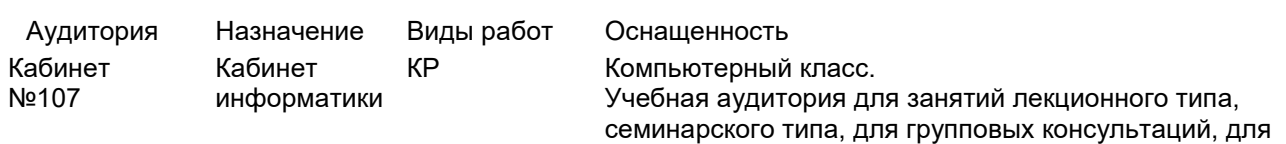

## 8. МЕТОДИЧЕСКИЕ УКАЗАНИЯ ДЛЯ ОБУЧАЮЩИХСЯ ПО ОСВОЕНИЮ ДИСЦИПЛИНЫ (МОДУЛЯ)

10. МЕТОДИЧЕСКИЕ УКАЗАНИЯ ДЛЯ ОБУЧАЮЩИХСЯ ПО ОСВОЕНИЮ ДИСЦИПЛИНЫ При самостоятельной работе студенту следует использовать рекомендуемую литературу.

При сдаче текущего контроля, студент должен быть готов ответить на все вопросы преподавателя касающиеся выполненной им контрольной работы (КР).

Текущий контроль проводится в виде проверочной контрольной работы (КР). Темы текущего контроля соответствуют основным темам практических занятий. В каждой КР студент должен решить поставленную задачу минимум на 80% (процент выполнения оценивается педагогом и, как правило, в каждой КР допускается не более 2-х ошибок при условии выполнения задания в целом). В этом случае за КР студент получает «зачёт» который оценивается в максимальное количество баллов по данной работе, в противном случае студент баллы не получает. Такая система оценивания позволяет добиться того, чтобы<br>студент выполнил практически все контрольные работы для получения зачётных 50 баллов, в противном случае студент<br>- пользования случае студент сможет не выполнять ряд контрольных работ, компенсируя их набором баллов на других КР. Т.е. часть тем (как правило,<br>vex бадее воину на дересник) было не столки. наиболее важных для освоения) будет не оценена.

наноолсе важных для освоения) оудет не оценена.<br>Рубежный контроль в не тестовой форме студент выполняет в виде устного зачёта в виде трёх вопросов. Студент, т уосжный контроль в не тестовой форме студент выполняет в виде устного зачета в виде трех вопросов. студент,<br>выполнивший все задания получает оценку "отлично" (10 баллов). Если выполнено более половины заданий – "хорошо" выполнивших все задания получает оценку отлично (то саллов). Если выполнено солсе половины задании и хорошо баллов), или экспрессзачёта – письменного ответа на 10 вопросов. Ответ состоит, как правило, из краткого ответа (от одного до 5 слов). За ответ

Итоговый (промежуточный) контроль проводится после окончания аудиторных часов в виде устного теоретического и письменного практического экзамена, включающего все темы предмета - лекций, практических занятий и самостоятельной работы.

Суммарно по дисциплине можно получить 100 баллов, из них текущая работа оценивается в 50 баллов, итоговая форма контроля - в 50 баллов. Минимальное количество для допуска к зачету 28 баллов. 86 баллов и более - "отлично" (отл.); 71-85 баллов - "хорошо" (хор.); 55-70 баллов - "удовлетворительно" (удов.); 54 балла и менее - "неудовлетворительно" (неуд.).